par Elie Roux

### Membres présents

Elie Roux, Antoine Fraticelli, Nicolas Aupetit, Grégoire Péan, Jean-Christophe Montigny, Jérémie Corbier, Vincent Touchard, Mathieu Perceau, Stéphane Cance.

## Ordre du Jour

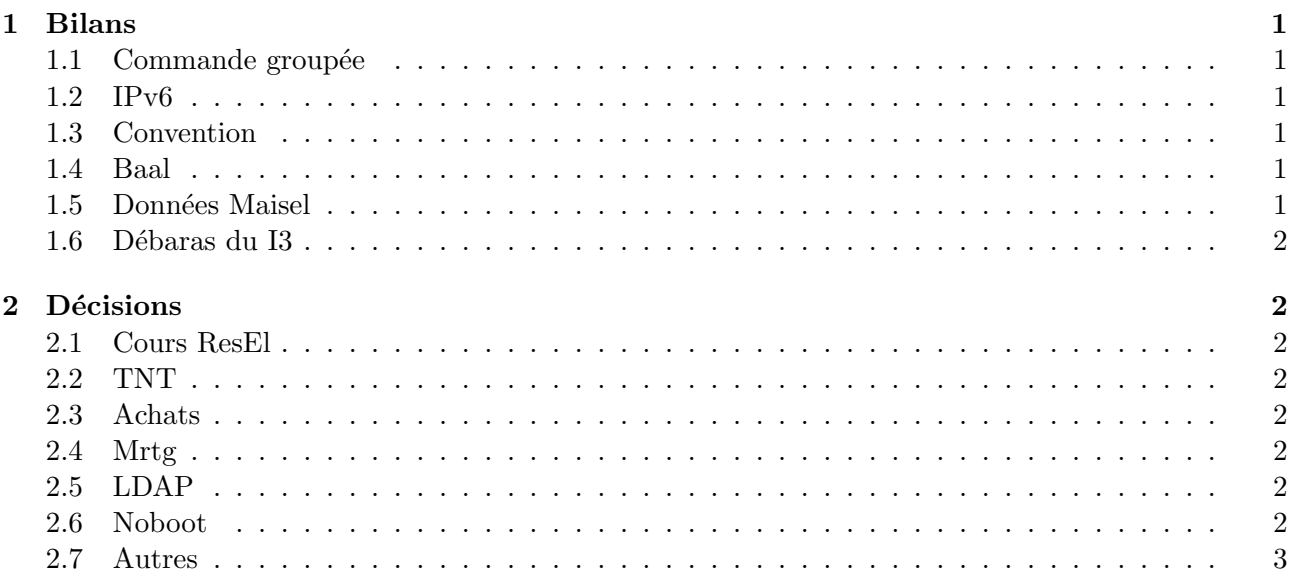

# 1 Bilans

### 1.1 Commande groupée

La deuxième commande est passée, quelques portables et un fixe ont été commandés. Tout se passe bien pour le moment. Il est prévu qu'un article CdV soit écrit pour informer les gens quant à la possibilité d'une troisième semaine de commande. Le premier prix ASUS (à 999 $\in$ ) a eu le plus de succès, de plus il n'y avait plus exactement le même modèle, un modèle légèrement supérieur a donc été fourni.

### 1.2 IPv6

Antoine a essayé d'envoyer des routeur\_advertisement, mais cela pose le problème qui était prévu : pour les sites qui ont une entrée IPv4 et IPv6 dans le DNS, les applications choisissent par défaut la route IPv6, qui est bloquée, étant donné que la passerelle est inactive. Par défaut le timeout des préfixes était 7 jours, Antoine a donc renvoyé des préfixes avec un timeout de 60s, puis a arrêté d'en envoyer, afin de ne plus perturber les services.

Il est prévu de demander une plus grande plage d'IP à la DISI : avec notre /64 on ne peut avoir qu'un seul sous-réseau, ce qui est dommage.

Le champ ipv6address dans le LDAP est inutile. La prochaine étape est de convertir le script de firewall pour IPv6, et d'adapter snort, net-acct et ipfm.

### 1.3 Convention

Une convention est prévue entre l'École, la Maisel et le ResEl. Une convention, inspirée de celle liant VIA (le ResEl de Centrale Paris) et leur Direction informatique, a été proposée par Elie, elle n'a presque pas été modifiée par les autres parties. Cette convention sert à officialiser tout ce qui se passe entre ces trois acteurs, et n'impose pas de contraintes supplémentaires.

### 1.4 Baal

Baal est passé dans la DMZ, le problème qu'avait rencontré Jérémie était au niveau de la configuration du Switch de la DMZ : le VLAN était en 802.1q, ce qui ne fonctionnait pas. Les modifications du firewall sont faites : le ssh est sur le port 2223, le http 8080, le httpS 8443.

Il a été décidé que la migration se ferait le Week-end prochain.

Lorsque pam ldap sera en place, il est prévu que les clubs n'aient plus de shell comme maintenant (ils ont actuellement /usr/bin/passwd), mais une page web pour modifier le mot de passe.

### 1.5 Données Maisel

El Touré est très content que l'on s'intéresse aux données de l'annuaire et que les deux associations dialoguent. Il accepte d'exporter les bases du logiciel de gestion hôtelière utilisé par la Maisel dans un fichier texte qu'il nous envoie. Il faut donc faire tous les scripts de synchronisation avec ces bases qui sont à jour. Grégoire et Nicolas s'en occuppent.

### 1.6 Débaras du I3

Le I3 a été débarassé, énormément d'écrans et de vieux matériel inutilisable a été stocké dans le local C7 près du centre-vie. Il sera ensuite jeté par la DISI. Cela a permis de débarasser le I11 comme le souhaitait la Maisel.

## 2 Décisions

### 2.1 Cours ResEl

Le premier cours ResEl est mercredi. Le prochain (le cours Réseau préparé par Jérémie) se fera le jeudi suivant. Le poly du cours Linux sera tiré en 50 exemplaires à l'imprimerie.

## 2.2 TNT

Jérémie a une antenne Télé d'intérieur, nous pourrions la brancher sur la seconde carte TNT afin de diffuser deux multiplexes. Par contre il serait bon que mumudvb fonctionne pour cela, afin de ne pas surcharger la machine. Selim n'a pas réussi la dernière fois qu'il a essayé.

## 2.3 Achats

- Il est prévu d'acheter :
- une imprimante ;
- $-2$  switches d'écrans et de claviers avec au moins quatres entrées chacun;
- $-$  une antenne rateau et un multiswitche si nécessaire pour la TNT.

### 2.4 Mrtg

Eve est passée en Sarge. Mrtg est un projet concurrent de Cacti qui est installé mais non-configuré sur eve. Il a été décidé de le supprimmer. Il faut également installer Nagios avec le paquet debian, et supprimmer cette installation qui a été faite à la main.

## 2.5 LDAP

Une mise à jour a cassé le LDAP de noboot pendant un certain temps. La solution a été de passer la base de LDBM (qui est *deprecated*) à BDB. Lorsque le LDAP de noboot est cassé le LDAP de Venus n'est pas capable de prendre le relais : les résultats ne sont pas complets et varient d'une fois sur l'autre.

Il faut mettre l'attribut reselPerson aux personnes qui s'inscrivent au wifi, ce qui n'est pas fait actuellement.

### 2.6 Noboot

Noboot fait vraiment des choses étranges : des fichiers reviennent à des versions précédentes sans raison, peut-être cela vient-il du raid. Le noyau est patché spécialement pour la carte; un noboot « propre » serait bien, étant donné qu'il gère les services critiques.

## 2.7 Autres

- dc=anciens ne sert plus, il faudrait supprimer cela de la configuration de slapd et le relancer ;
- $-$  l'école est en train de changer les clés, nous aurons 15 clés du local à partager avec ESN. Nous n'avons toujours pas les clés des locaux ResEl des I2 et I9;
- $-$  nous n'avons toujours pas d'armoire dans le local à l'école, il n'y en a plus de disponible.